IGo SysConfigurator Скачать бесплатно без регистрации

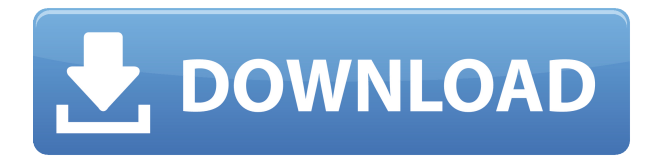

# **IGo SysConfigurator Crack+ Activator (2022)**

Прошли те времена, когда веб-сайты были единственным местом, где можно было получить полезную информацию о продуктах. Появление Интернета и онлайн-рынка породило уникальный и растущий мир интернет-магазинов. Если вы хотите иметь преимущество перед конкурентами, вам необходимо купить навигационную систему. Рынок наводнен устройствами, столь же разнообразными, сколь и ненадежными. Сегодня, однако, вы не должны колебаться, чтобы разместить свой заказ. Именно здесь может пригодиться такая замечательная компания, как iGo Navigation. Это интернет-магазин, специализирующийся на продаже надежных систем, которыми можно сразу же управлять и пользоваться ими. Читайте дальше, чтобы узнать больше об этой компании. Ключевые особенности навигации iGo: 1. Совместимость с несколькими устройствами: iGo Navigation предлагает впечатляющую совместимость. Если у вас есть автомобиль и вы хотите подключить его к навигационной системе, есть вероятность, что это можно сделать благодаря USB-порту системы. У него есть возможность работать с устройствами Mac, ПК, IOS, Android и Windows. 2. Замена системы: Вам не всегда нужно покупать новую навигационную систему, если ваша теряет свою эффективность. Вы можете обратиться в iGo Navigation, компанию, которая может отремонтировать ваше текущее устройство или даже предложить вам новое. Полнофункциональное устройство не всегда может быть очень очевидным. Магазины предлагали некоторые услуги, подобные этим в прошлом. Такой вариант был предложен одним из первых в отрасли. 3. Удобный интерфейс: Интерфейс, который дает iGo Navigation, прост и удобен в использовании. Это делает выбор пункта назначения, а также его различных подкатегорий очень простым. Все это становится доступным одним нажатием кнопки. Компания известна тем, что предлагает удобное устройство, которое делает навигацию простой и несложной. 4. Доступная цена: iGo Navigation — это интернет-магазин, предлагающий навигационные услуги по доступным ценам. Основная причина, почему это так, заключается в том, что он использует первоклассную технологию, которая также проста в использовании.Купить навигационную систему и пользоваться ею не стоит целое состояние. За цену, которую вы платите, вы обязательно получите надежное устройство, которое вас не разочарует. iGo Navigation Отзывы пользователей: Люди, которые использовали его, сказали, что это стоит каждого цента их денег. Если вы хотите узнать больше, читайте дальше, чтобы узнать, что люди говорят об этом продукте. Вот что некоторые из них

### **IGo SysConfigurator Crack+ Activation Key Download**

Позвольте мне начать с того, что SysConfigurator — это часть программного обеспечения, которое переносит все возможности iGO eT3000/eT4000 на iGO X5, eT2600, eT2200 или eT1900. Его можно найти как в MacOS, так и в Windows. Позвольте мне начать с того, что SysConfigurator — это часть программного обеспечения, которое переносит все возможности iGO eT3000/eT4000 на iGO X5, eT2600, eT2200 или eT1900. Его можно найти как в MacOS, так и в Windows. Основные возможности iGo SysConfigurator Cracked Version: - Возможность легко настроить почти все на устройстве iGO - Общая конфигурация устройства - Общая конфигурация системы - Конфигурация навигационного устройства - Конфигурация GPS-

устройства - Настройки энергопотребления (светодиод, подсветка) Дистрибутив Cracked iGo SysConfigurator With Keygen: iGo SysConfigurator — это платное приложение, которое необходимо загрузить с официального сайта. Цена приложения составляет 16,99 евро. Его можно получить непосредственно на официальном веб-сайте, на официальной платформе приложений или на странице загрузки официального приложения. iGo SysConfigurator — это платное приложение, которое необходимо загрузить с официального сайта. Цена приложения составляет 16,99 евро. Его можно получить непосредственно на официальном веб-сайте, на официальной платформе приложений или на странице загрузки официального приложения. iGo SysConfigurator — краткие советы: - Вы можете сохранить изменения, нажав кнопку «Меню», расположенную в левом нижнем углу экрана. - Всегда полезно создавать резервные копии важных вещей, так как резервная копия потребуется на случай, если какие-либо из ваших настроек будут повреждены. - Чтобы сохранить настройки, просто нажмите кнопку «Сохранить» и укажите iGo SysConfigurator, куда поместить сохраненные настройки. - Обязательно проверьте настройки перед их сохранением. Вы можете сделать это, сохранив копию ваших настроек в текстовом файле. Затем вы можете открыть текстовый файл в Блокноте или любом другом текстовом редакторе, чтобы проверить свои настройки. iGo SysConfigurator — это платное приложение, которое необходимо загрузить с официального сайта.Цена приложения составляет 16,99 евро. Его можно получить непосредственно на официальном веб-сайте, на официальной платформе приложений или на странице загрузки официального приложения. iGo SysConfigurator - 1eaed4ebc0

## IGo SysConfigurator Crack + With Product Key

iGo SysConfigurator имеет все функции и настройки, необходимые для настройки вашего навигационного устройства iGo. Это простая и удобная программа для тех, кто хочет настраивать и настраивать свои устройства. Вы можете изменять размер карты и перемещаться по ней с помощью нажатия клавиш, отображать любую другую доступную карту и изменять направление карты, увеличивать и уменьшать масштаб, менять шрифт и многие другие функции можно легко настроить с помощью SysConfigurator. Вы можете взять под свой контроль почти все, что можно сделать с вашим навигационным устройством iGo, чтобы вы могли наслаждаться всем, что может предложить продукт iGo, и вам не нужно чувствовать, что вы заказываете iGo из какого-то неорганизованного Интернета. Позволяет изменить следующее: \* Размер карты и местоположение \* Карта направления \* Новая карта \* Размер шрифта \* Домашний и любимый \* Отображение имен спутников \* Время \* Количество спутников \* Порт \* Двигатель \* Рисование \* Музыкальный проигрыватель \* Названия спутников \* Масштаб анимированной карты \* Музыкальные эффекты \* Звуковые эффекты \* Увеличение \* Подсветка \* История \* Избранное \* Полноэкранный \* Уровень масштабирования \* Оповещения \* Энергия \* Формат времени \* Смещение камеры \* Переходы \* Переведенные ключи \* Переводы \* Анимация \* Направление навигации \* Тип двигателя \* Задний ход \* Дисплей часов \* GPS-время \* Статус GPS \* Скорость GPS \* Точность времени GPS \* Точность местоположения GPS \* Водяной знак \* Выбор языка \* Тревога \* Каталог \* Помощь \* О К 3Dэффектам относятся: \* Анимации \* Переходы \* Прозрачность \* Клавиатурные эффекты \* Просмотрщик изображений \* Звуки \* GPS-замок \* Фоновая картинка \* Подсветка \* Шрифт \* Дом \* Настройки \* Энергия В настройки входят: \* Размер карты и местоположение \* Карта направления \* Новая карта \* Местоположение карты \* Размер шрифта \* Стиль шрифта \* Дом \* Избранное \* Отображение имен спутников \* Время \* Количество спутников \* Спутники видны \* Порт \* Двигатель \* Направление навигации \* Ваше направление навигации по умолчанию \* Дисплей часов \* Статус GPS \* Скорость GPS \* Время GPS \* Местоположение GPS \* Водяной знак \* Описание локации \* Выбор языка \* Эффект прокрутки \* Изменить дисплей \* Уровень заряда батареи \* Подсветка

#### What's New in the?

С iGo SysConfigurator вы можете легко настроить свой портативный GPS. Действительно, iGo SysConfigurator позволяет создавать любые типы конфигураций, что позволяет легко настроить ваше устройство самостоятельно. Продукт также позволяет легко изменять конфигурацию вашего устройства на разных языках. Кроме того, iGo SysConfigurator позволяет установить на ваше устройство множество приложений, которые придают ему функциональную и эстетическую особенность. - iGo SysConfigurator, бесплатный графический интерфейс С MobileIron Connect для iOS вы можете получать доступ к бизнес-приложениям и файлам данных на ходу со своего рабочего стола. Централизуя свои приложения и данные, чтобы они всегда находились в одном месте, вы снова получаете контроль над своей работой и устройствами. Благодаря нескольким инструментам управления пользователями и устройствами MobileIron Connect для iOS позволяет легко отслеживать ваши устройства с

нескольких компьютеров и с несколькими пользователями. Подключайте и защищайте свои бизнес-приложения и файлы на настольных компьютерах и мобильных устройствах. Доступ к приложениям, документам и данным из любого места. Где бы вы ни находились, у вас всегда есть доступ к нужным данным и приложениям на мобильном устройстве, а также возможность подключения к домашнему рабочему столу для безопасной работы в автономном режиме. Защищайте, управляйте и выполняйте резервное копирование всех ваших устройств iOS с помощью MobileIron. Независимо от количества или типа устройств, которые вы используете для работы, мобильные устройства являются неотъемлемой частью вашего бизнеса, независимо от того, важны они для бизнеса или нет. Независимо от того, используете ли вы настольный компьютер, планшет или смартфон, MobileIron Protect and Manage поможет защитить ваши мобильные устройства, создать резервные копии и защитить их от вирусов. Безопасность и управляемость Как и любое мобильное устройство, устройства iOS по своей природе более уязвимы для вирусов и вредоносных программ. Мы гарантируем безопасность ваших устройств iOS с помощью MobileIron Protect для iOS и управления устройствами iOS для мониторинга и защиты ваших устройств iOS и данных. Защитите свои устройства iOS от вредоносных программ с помощью MobileIron Secure Настройте свои приложения и данные удаленно, не устанавливая продукт на свое мобильное устройство. Легко управляйте и защищайте свои устройства iOS из облака. Управляйте своими устройствами iOS и данными с ПК с помощью MobileIron Connect для iOS. Удаленно синхронизируйте приложения, данные, настройки и документы с самых разных устройств, включая устройства iOS, ПК с Windows, Mac, устройства Android и другие. Загрузите наше бесплатное приложение для iOS, чтобы просмотреть все подключенные устройства и данные. ПК и Mac Connect Подключите свои устройства iOS к ПК с Windows или Mac с

# **System Requirements For IGo SysConfigurator:**

Операционная система: Windows 10 Память: 2 ГБ ОЗУ Хранилище: 7 ГБ свободного места Минимальное разрешение: 1280 x 720 пикселей Дополнительные примечания: Все предыдущие обновления серии «Бомбермен» создавались с использованием движка Unity. Благодаря постоянным улучшениям, внесенным в Unity за последние несколько лет, объем работы, связанный с созданием такой игры, уменьшился. Вот некоторые из инструментов, которые мы использовали для создания этой игры: бомбардировщик Генерация персонажей и предметов Анимация персонажей и предметов